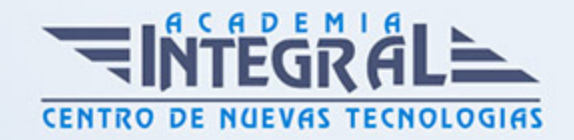

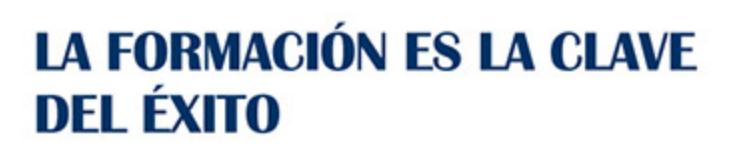

...............

# Guía del Curso

# UF1893 Instalación y Parametrización del Software

Modalidad de realización del curso: A distancia y Online Titulación: Diploma acreditativo con las horas del curso

# **OBJETIVOS**

Este curso se ajusta a lo expuesto en el itinerario de aprendizaje perteneciente a la Unidad Formativa UF1893 Instalación y Parametrización del Software, incluida en el Módulo Formativo MF0485\_3 Administración de Software de un Sistema Informático, regulada en el Real Decreto 1531/2011, de 31 de Octubre, modificado por el RD 628/2013, de 2 de Agosto, que permita al alumnado adquirir las competencias profesionales necesarias para la instalación y parametrización del software.

# CONTENIDOS

# UNIDAD DIDÁCTICA 1. SOFTWARE

- 1. Conocer y comprender qué es el software, y para qué sirve
- 2. Distinguir software, de firmware, y de hardware
- 3. Identificar los diferentes tipos de software

#### UNIDAD DIDÁCTICA 2. SISTEMAS OPERATIVOS

- 1. Comprender la definición y utilidad de los sistemas operativos
- 2. Identificar los distintos tipos de sistemas operativos, describiendo sus funciones y estructura

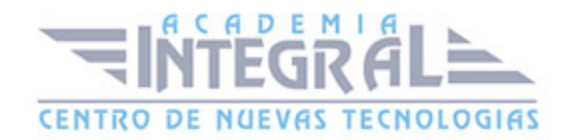

- 3. Clasificar los sistemas operativos
- 4. Conocer las políticas definidas en la organización, de aplicación en la instalación del sistema operativo
- 5. Instalar y parametrizar los sistemas operativos
- 6. Conocer y utilizar adecuadamente las herramientas de gestión del sistema operativo, de uso habitual
- 7. Securizar el sistema atendiendo a las normas definidas
- 8. Documentar la instalación

### UNIDAD DIDÁCTICA 3. SOFTWARE DE APLICACIÓN

- 1. Distinguir entre los distintos tipos de software de aplicación atendiendo a su uso
- 2. Conocer las políticas definidas en la organización, de aplicación en la elección e instalación del software de aplicación
- 3. Instalar el software de aplicación, atendiendo a las recomendaciones del fabricante, y a las normas de seguridad de la organización
- 4. Comprobar el correcto funcionamiento del software de aplicación
- 5. Desplegar masiva y desatendidamente software de aplicación

#### UNIDAD DIDÁCTICA 4. AUTOMATIZACIONES

- 1. Conocer los diferentes lenguajes de programación de uso habitual para la automatización de tareas
- 2. Utilizar un editor adecuado para el desarrollo del código
- 3. Desarrollar pequeños scripts para la ejecución de tareas de mantenimiento:
- 4. Seleccionar el lenguaje de programación más adecuado en función de los requisitos de la tarea a automatizar y del sistema operativo sobre el que se deba ejecutar
- 5. Configurar la ejecución automática de la tarea en el sistema operativo:
- 6. Utilizar herramientas de automatización

# UNIDAD DIDÁCTICA 5. INVENTARIO DE SW

- 1. Identificar los motivos de la necesidad de inventariar
- 2. Seleccionar adecuadamente los parámetros a inventariar en un sistema

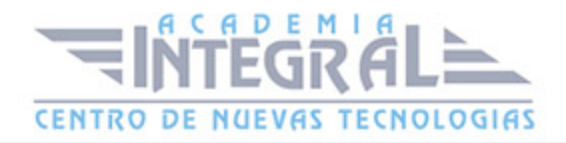

- 3. Gestionar las licencias
- 4. Gestionar herramientas de inventariado:
- 5. Inventariar la configuración base y de aplicación
- 6. Actualizar la lista de aplicaciones permitidas por usuario

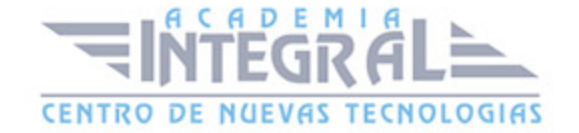

C/ San Lorenzo 2 - 2 29001 Málaga

T1f952 215 476 Fax951 987 941

#### www.academiaintegral.com.es

E - main fo@academiaintegral.com.es